# to Get Started

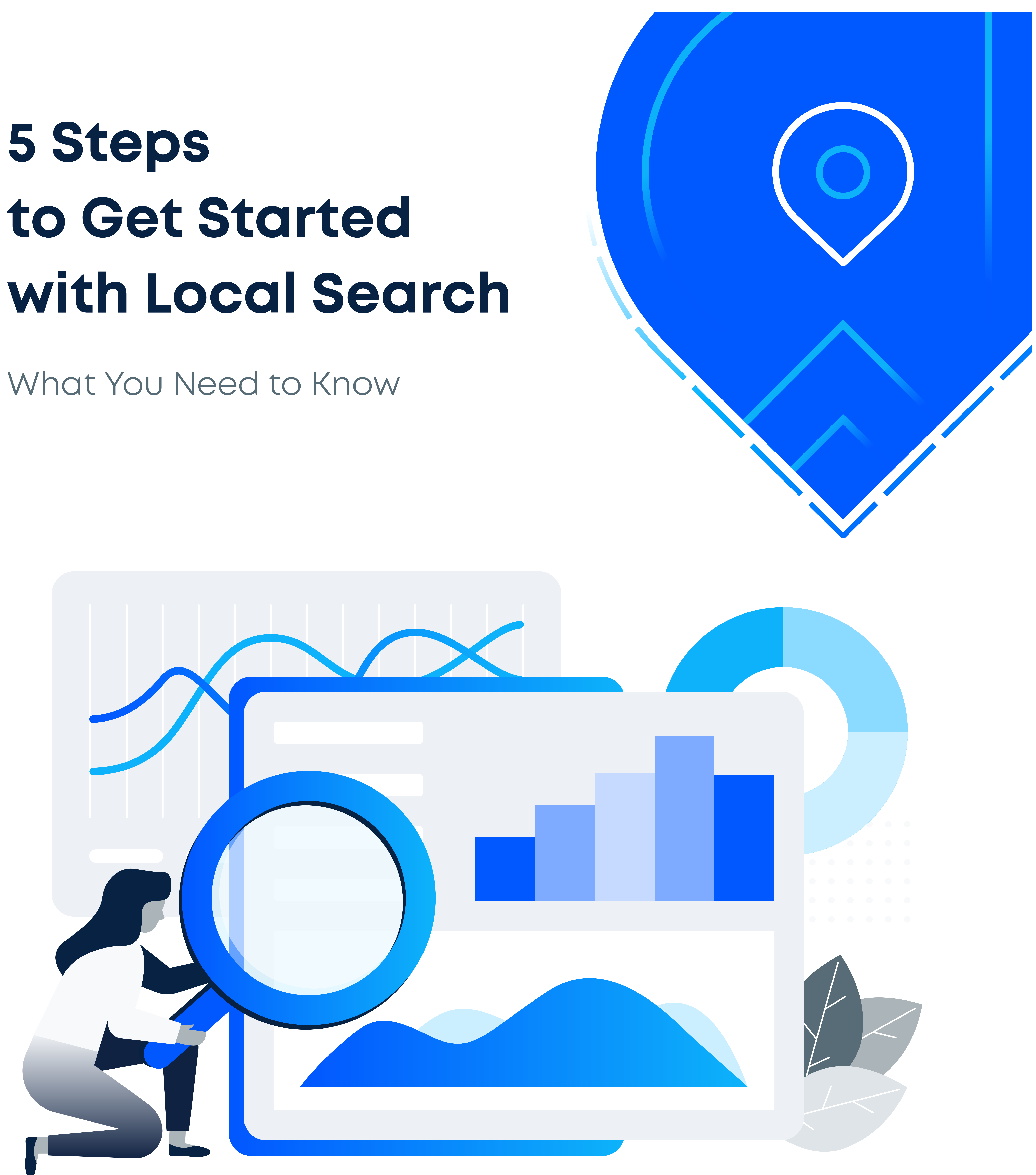

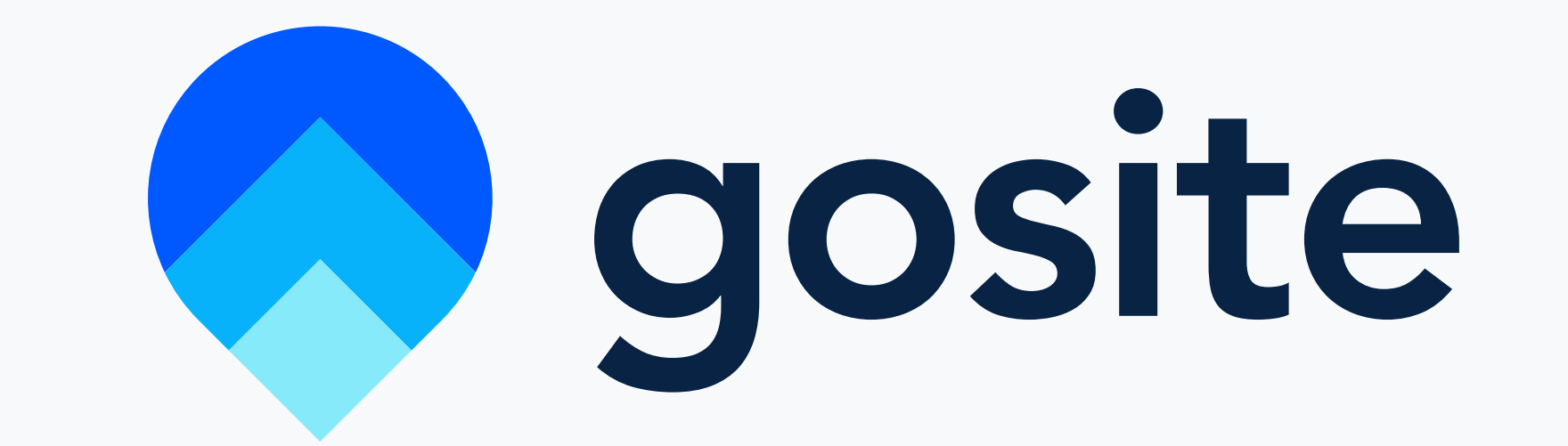

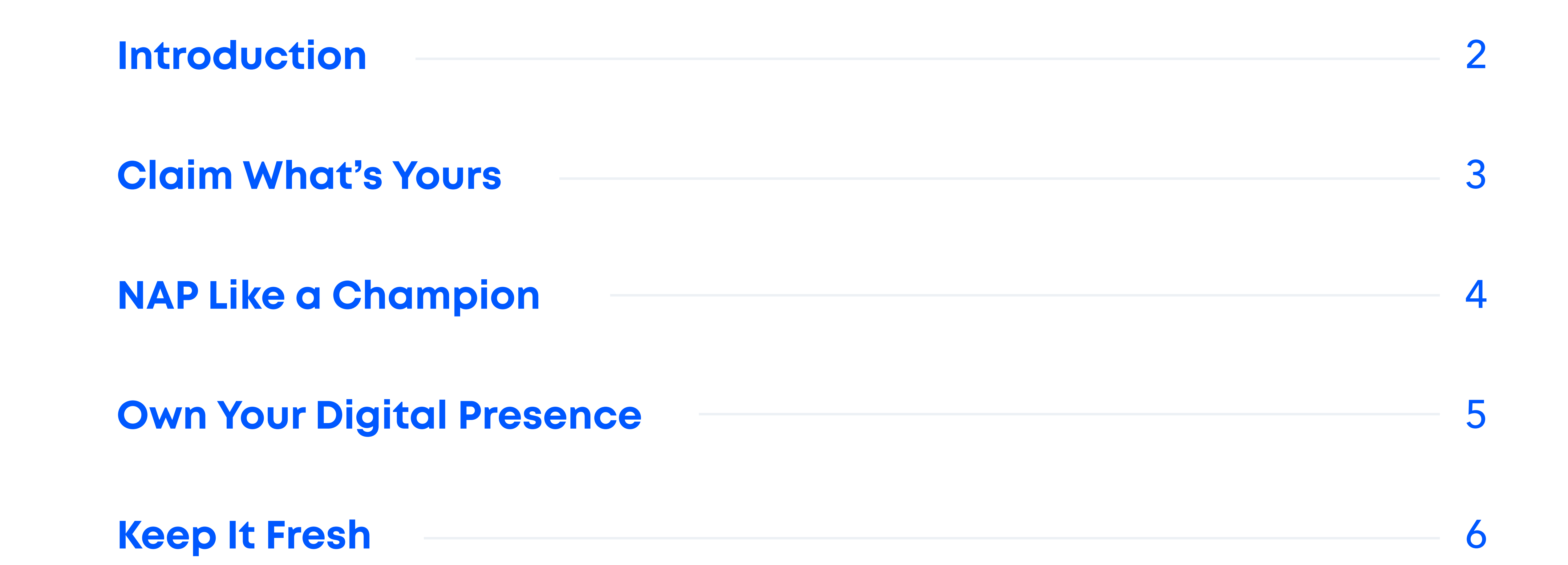

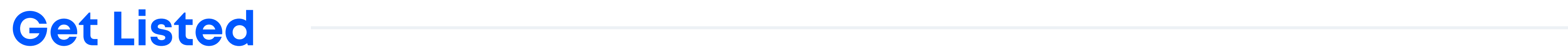

## Table of Contents

It used to be that store location was the difference between a thriving business and whether or not your doors stayed open at all.

Once upon a time, location was everything.

It still is important, but we're no longer limited to a physical space. You might have the best spot on Main Street, but if people are walking right by you with their faces glued to a phone, it's important to consider the virtual space too.

Today, digital presence is the key to getting found. In this guide we'll cover

how to create a Google Business Account, get found with NAP, optimize your

digital presence, stay relevant and rank well, and get listed on online business

directories.

## <span id="page-2-0"></span>Introduction

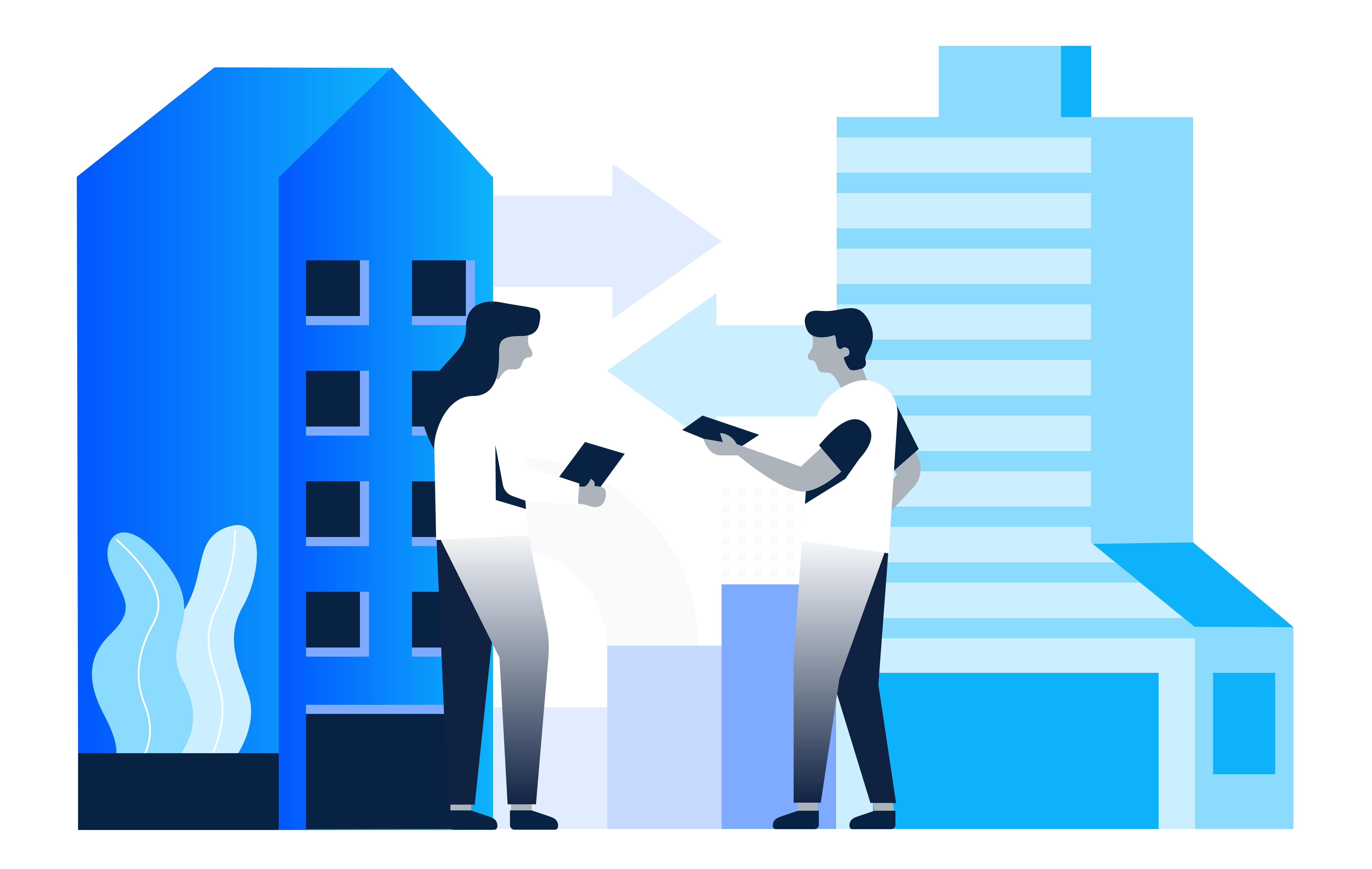

## 82% of smartphone users consult their phones on purchases they are about to make in-store.

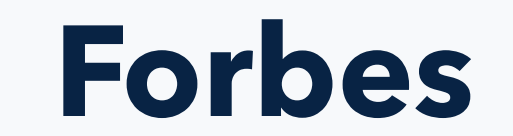

Most people research before they buy. That might include looking at Yelp reviews before deciding where to eat, or looking at a store's inventory and deciding on exactly what they'll buy before they've set foot on

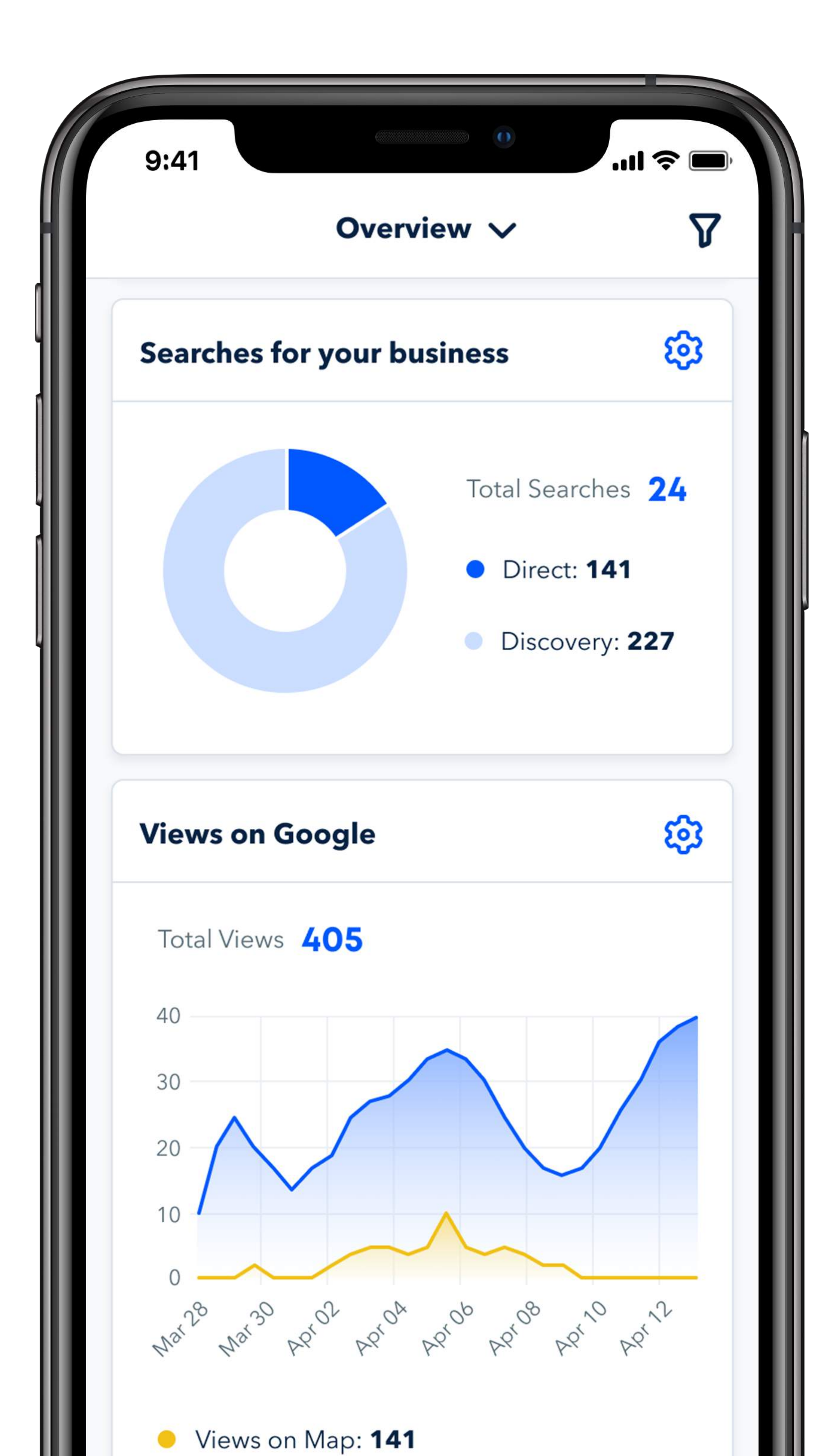

create a Google My Business (GMB) That's why it's more important than ever for small and local businesses to get found online. In order to do this, you'll need to account.

## the property.

Step 2 Follow the prompts regarding your name, location, delivery area, and business category.

Step 3 Verify your business through postcard, phone, or email.

Click "Sign In" in the upper right-hand corner and enter the email address you'd like your business to be associated with. Step 1

# <span id="page-3-0"></span>Claim What's Yours

If you operate more than ten locations for the same business, you can use the bulk verification option.

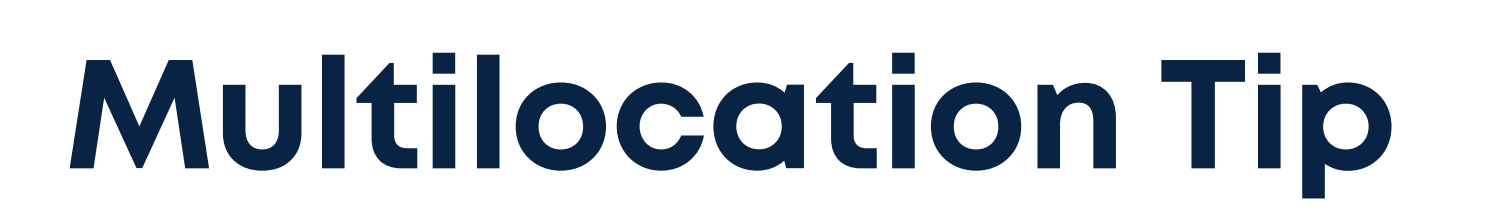

Views on Search: 379

Google

#### From Deluxe Tree Trimming Inc.

"Deluxe Tree Trimming started in Carlsbad, CA in 2014. We specialize in stump removal, tree trimming and 24 hour emergency services. We are proud of our good reputation and of the work which our crews do in our communities - from planting and trimming...More

56% of local stores have yet to claim their local listing on Google.

Your name, address, and phone number (NAP) is the holy triad for local SEO. Be sure that wherever your NAP appears online it is both accurate and uniform.

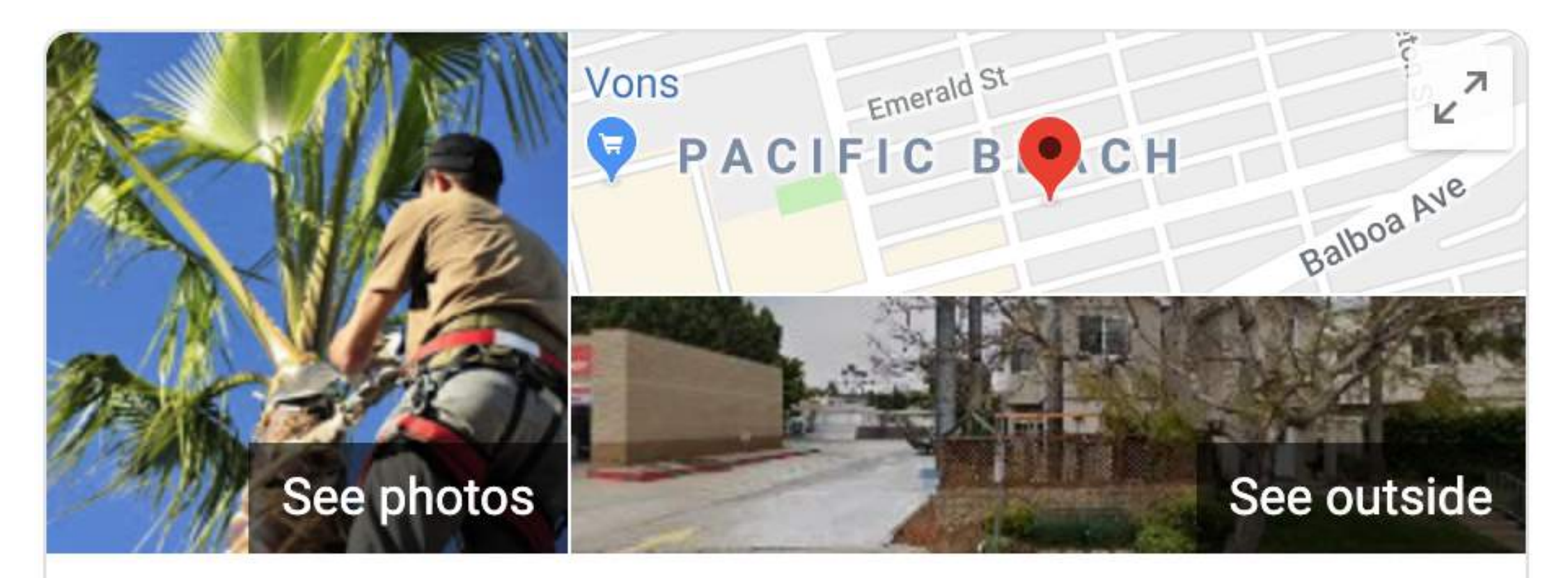

#### Deluxe Tree Trimming Inc.

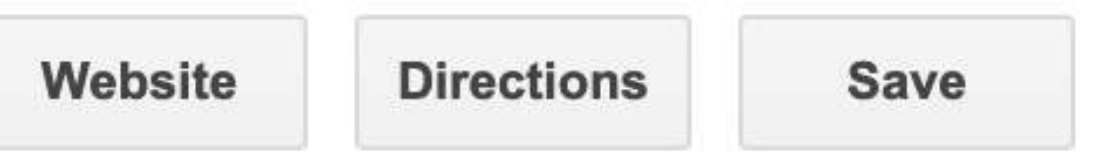

For example, don't have your address listed 1500 W Fifth Street in one place and 1500 West 5th Street in another place; or your number as 8675309 in one place and 867-5309 in a second.

NAP is the first critical step of optimizing your online presence for local search. Keeping it consistent ensures that Google (and all other search engines, for that

#### 4.6 ★★★★★ 12 Google reviews Tree service in San Diego, California Address: 2022 Garnet Ave, San Diego, CA 92109 Hours: Open · Closes 7PM -Phone: (858) 240-4529 Appointments: gosite.com Suggest an edit **Questions & answers** Ask a question See all questions (1) Reviews <sup>@</sup> Write a review Add a photo "Great service and incredible prices." 원정 "Cleaned up all my entire yard and trimmed all the overgrowth." "Do not hesitate to call these professionals!" View all Google reviews

matter) can easily identify your business and connect it with the right listings and reviews.

# <span id="page-4-0"></span>NAP Like a Champion

For multiple locations, the best way to optimize NAP connectivity is to have an individual page on your website for each location.

## Multilocation Tip

Google

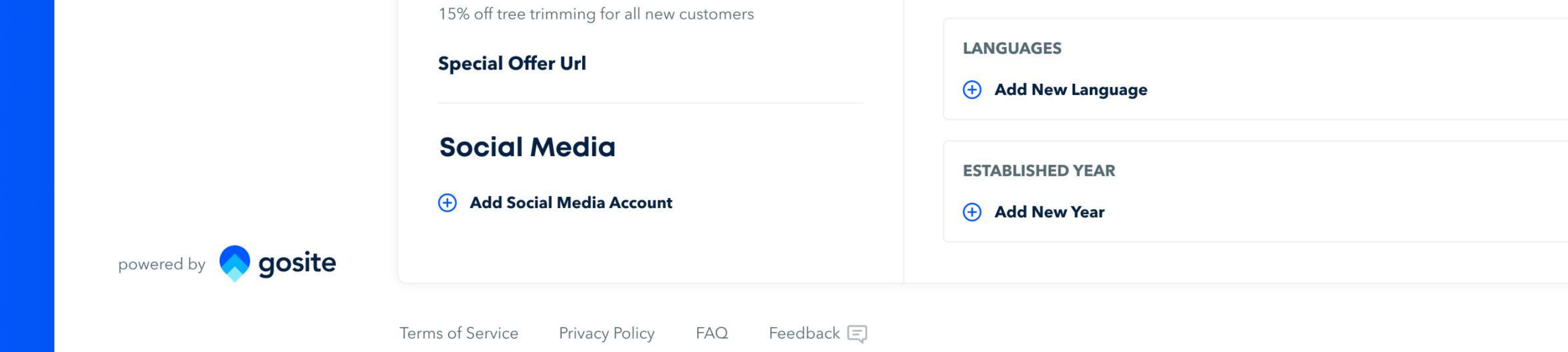

When it comes to local businesses, NAP is Google's north star, but there are additional steps you can (and should) take to help quide the way.

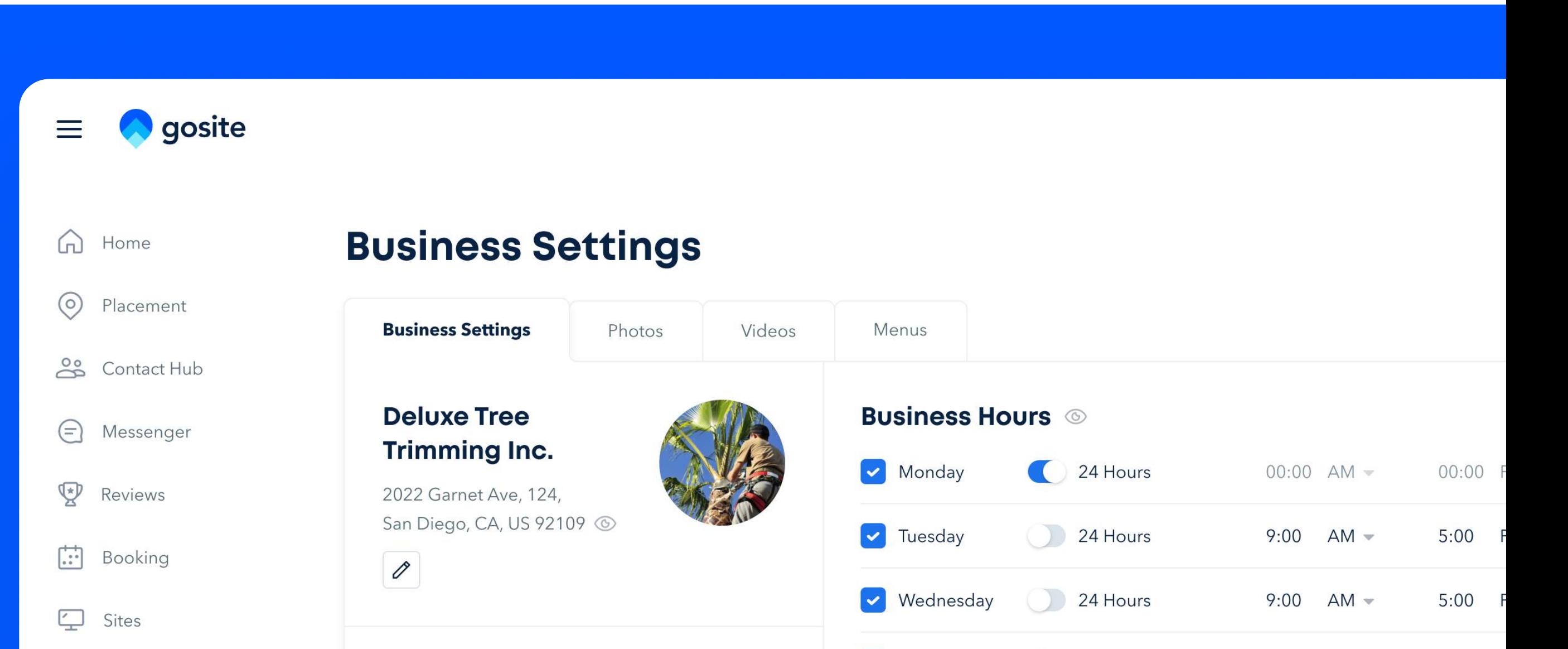

Businesses with photos on their GMB profile receive 35% more clicks and 42% more requests for driving instructions.

Within GMB, make sure that every possible field is filled out. That includes uploading your logo and professional looking photos.

You also should have a website. A website is the heartbeat of your digital presence, and can be a valuable source of information for customers and search engines alike. For a website to truly enhance your digital presence, it should

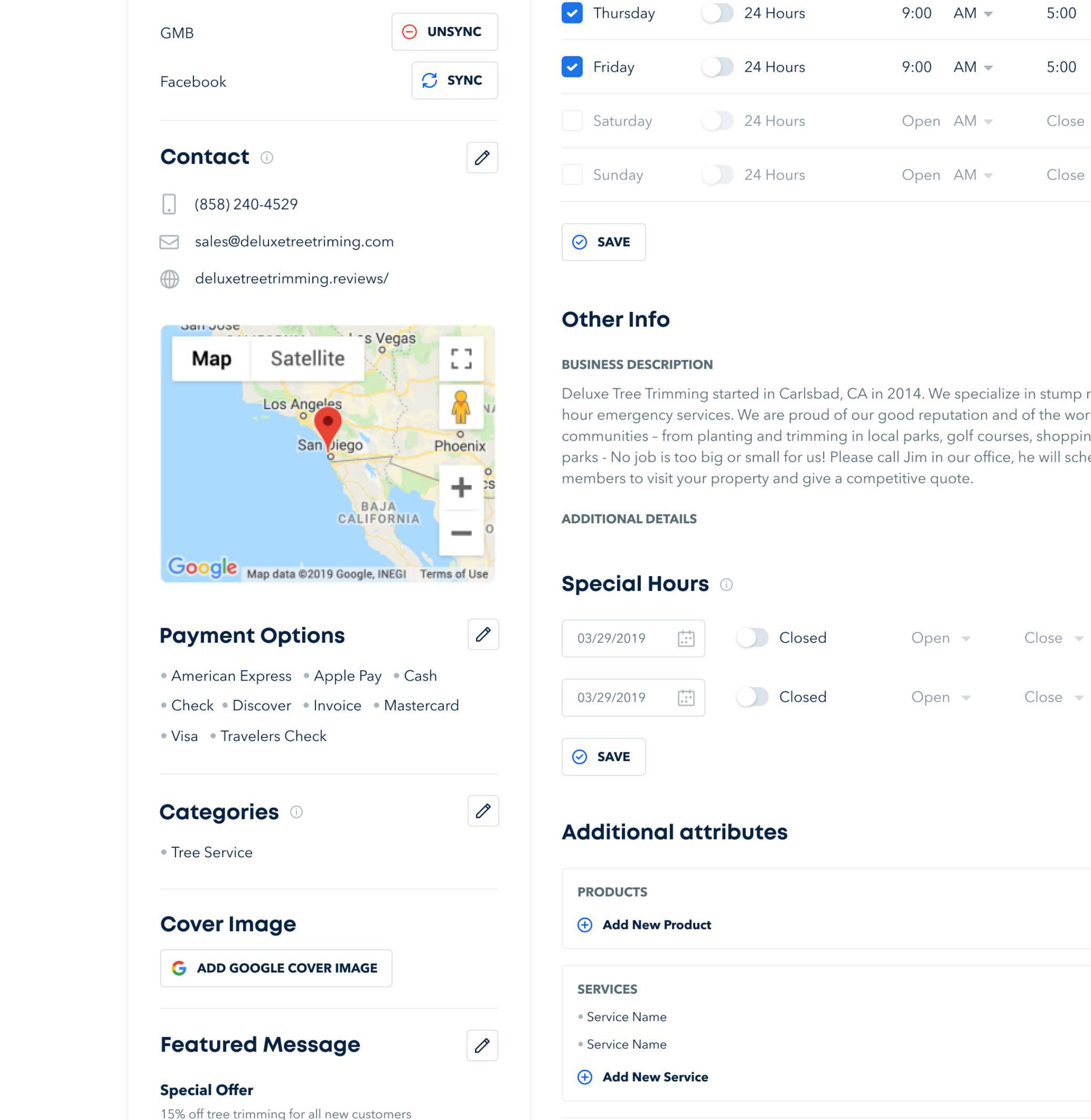

have a fast load time, title tags, internal linking, meta descriptions for every page, and be mobile-friendly.

# <span id="page-5-0"></span>Own Your Digital Presence

Anyone can edit information about your listing, so be sure to check back periodically and make sure it's still accurate.

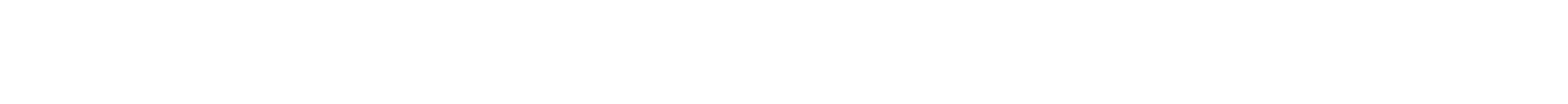

## General Tip

**E** Payments

#### Experience Dynamics

Unoptimized content prompts 79% to leave in search of another provider to complete the task.

The quality of your digital presence is determined by frequency signals, or cues to Google that your business is "fresh." And if there's one thing we know about Google, it's that the search engine eats

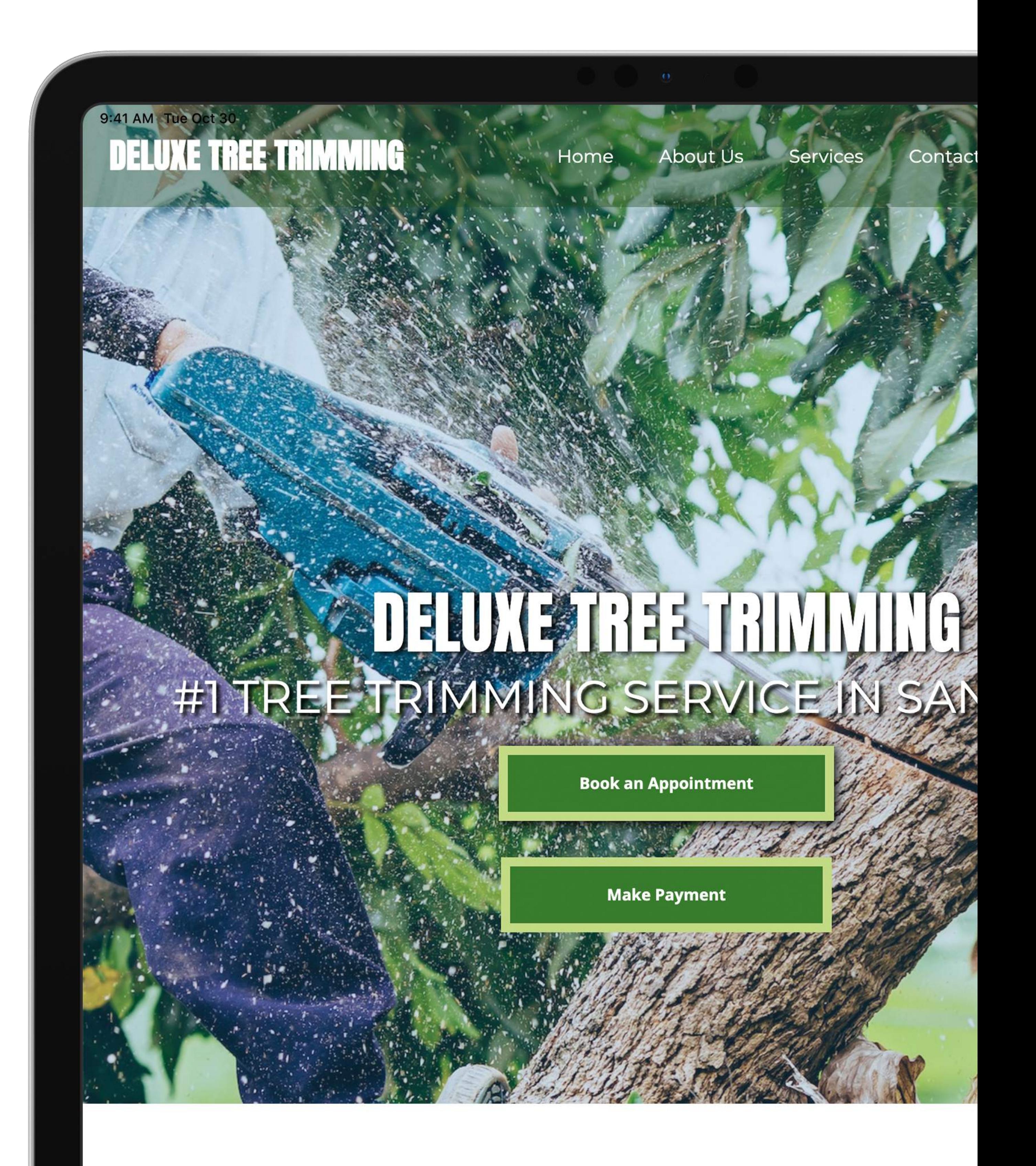

fresh for breakfast. Google is always trying to tweak their algorithm in order to deliver more recent and relevant results to users.

So, the more that users interact with content on your GMB profile, the more frequency signals Google receives regarding your business. In other words, Google favors profiles where people spend time writing a review, clicking on

#### **WELCOME to DELUXE TREE TRIMMING**

new images, booking an appointment, or sending an SMS message.

# <span id="page-6-0"></span>Keep It Fresh

Use a lot of recent photos on your GMB profile! Photos will keep visitors browsing longer, which improves frequency signals.

#### #1 TREE TRIMMING SERVICE IN SAN DIEGO

We specialize in all things tree-related. Deluxe Tree Trimming began in 2014, but we have over 20 years of experience. Over the years, we have completed a variety of tree services in Greater San Diego.

#### **Guaranteed Quality**

Our priority is YOU. We w you are happy with your guarantee 100% satisfact oxport will visit you on-sit

## General Tip

Google

### 92% of searchers will pick businesses on the first page of local search results.

Once you've created and optimized your Google My Business profile, you want to get listed in as many online business directories as possible. These include the big names like Yelp, Apple Maps,

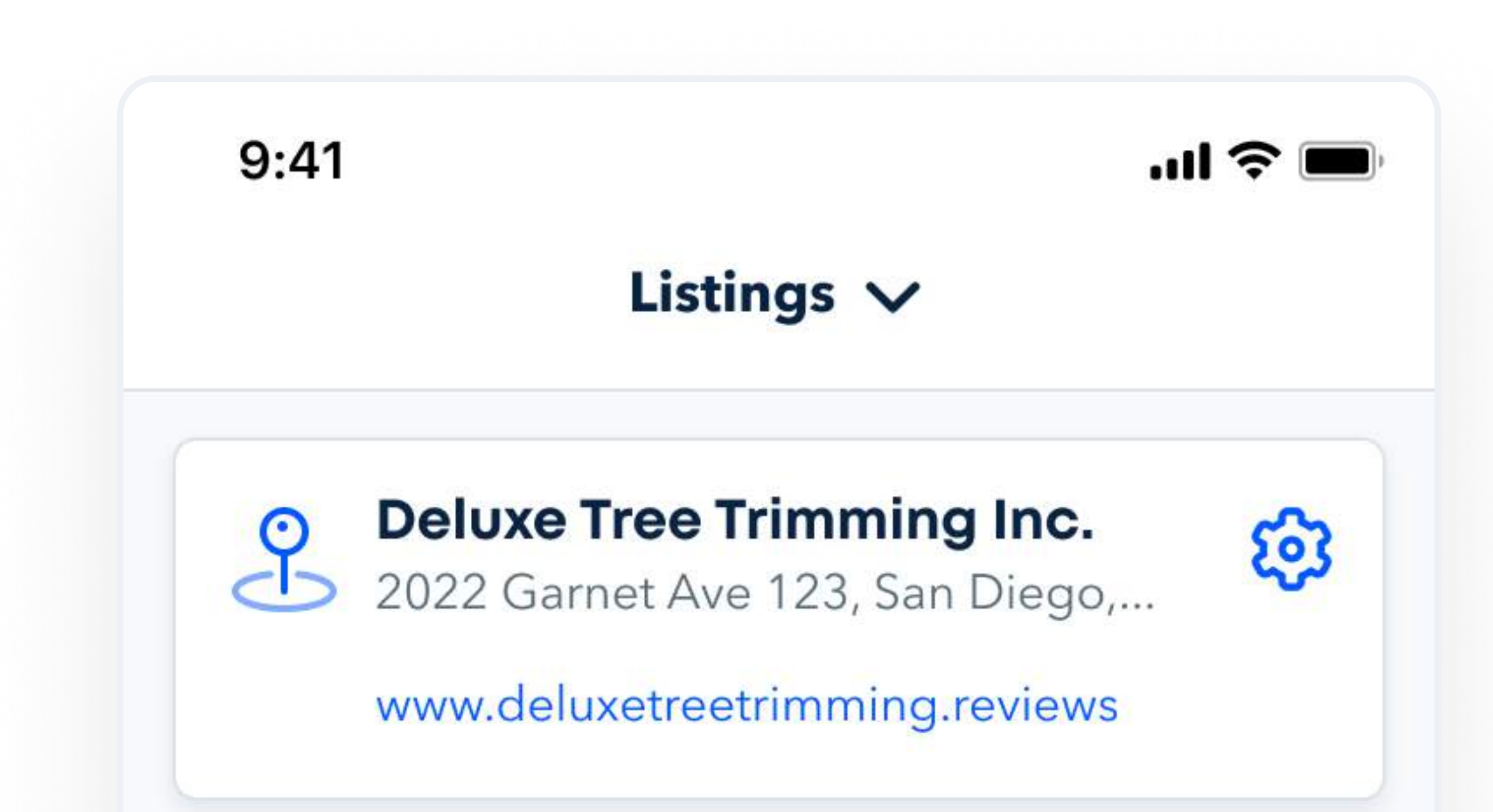

Facebook, and Google Maps, as well as the dozens of others of directories that most people have never heard of before.

These "local citations" build your SEO, and is one of the most powerful factors when it comes to Google calculating your ranking. You can't rank in the "snack pack" (i.e., those top three results that come up in a search) without this tactic.

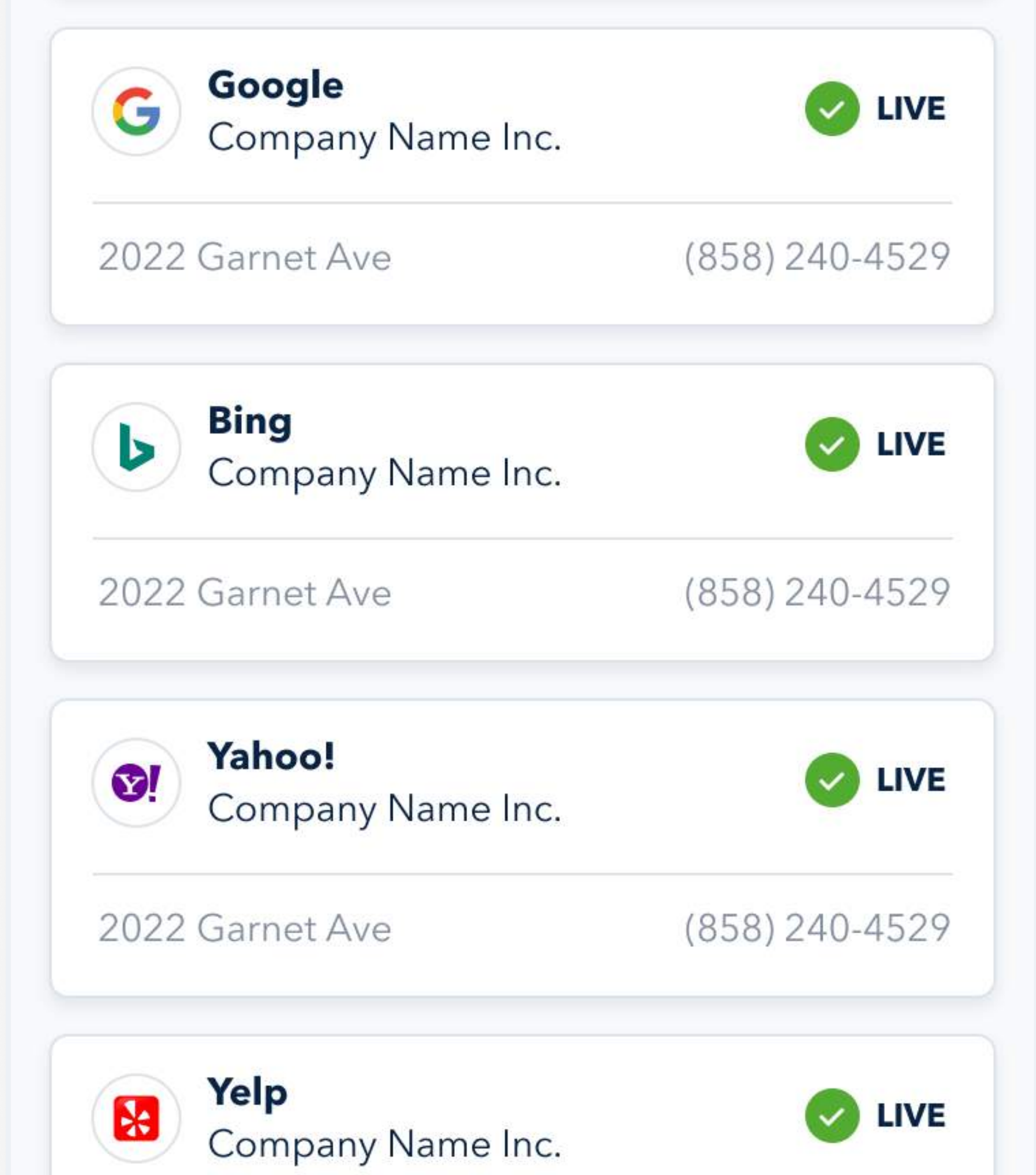

Ultimately, having more of these profiles linked to your business makes you more visible to more customers.

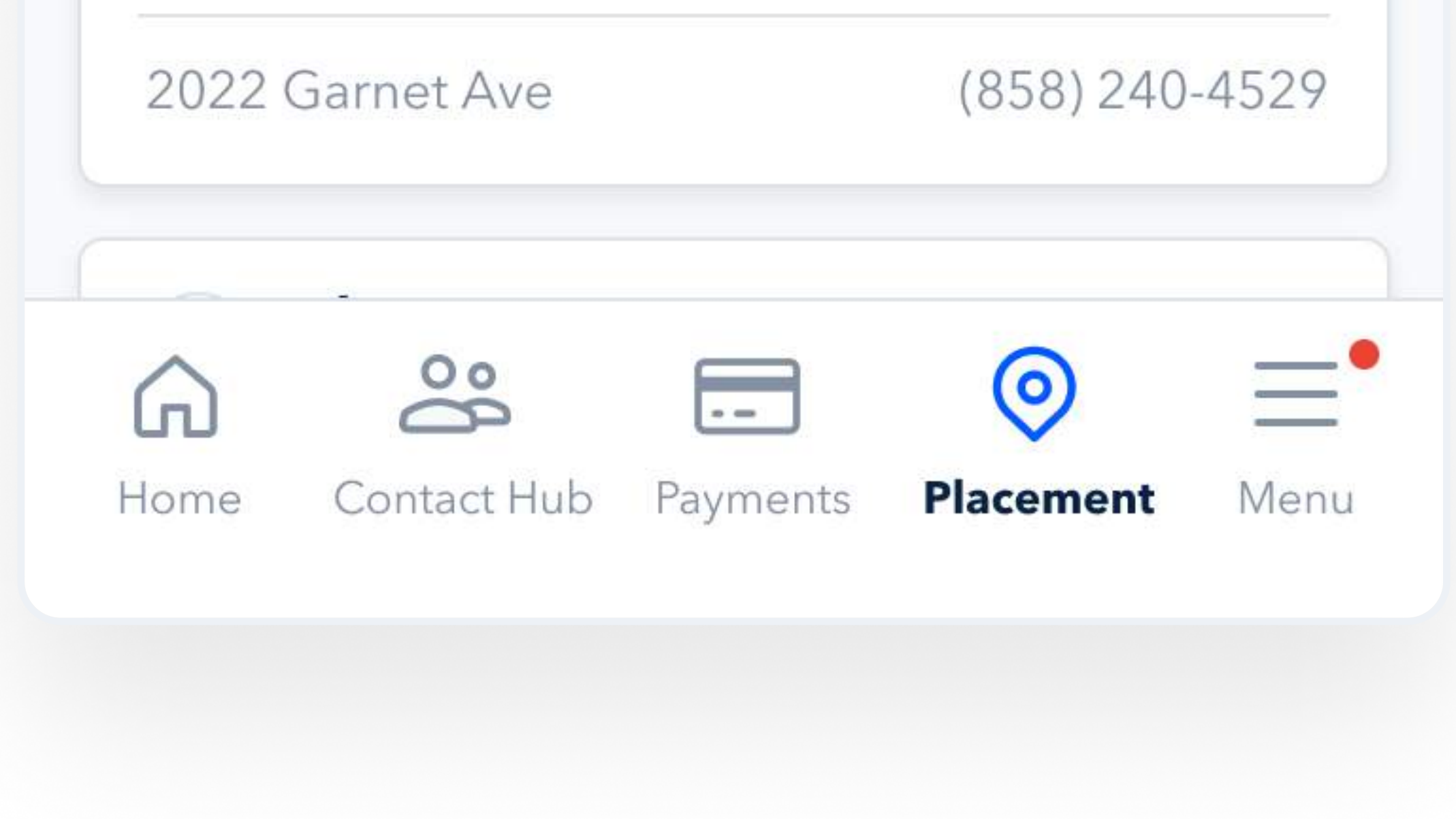

# <span id="page-7-0"></span>Get Listed

When it comes to listing online, be sure to include your hours of operation—and any changes during holidays.

## General Tip

[www.gosite.com](http://gosite.com)

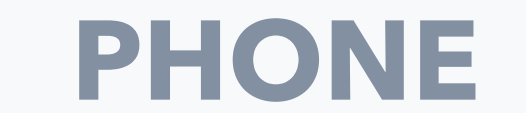

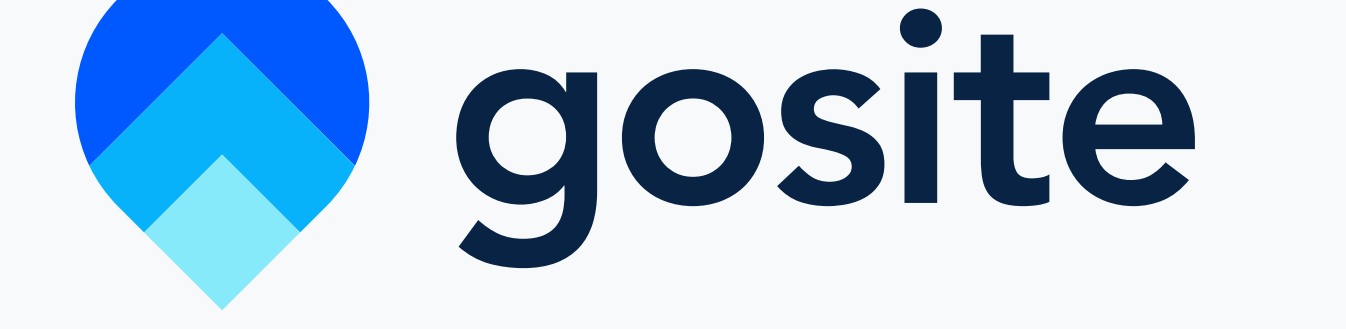

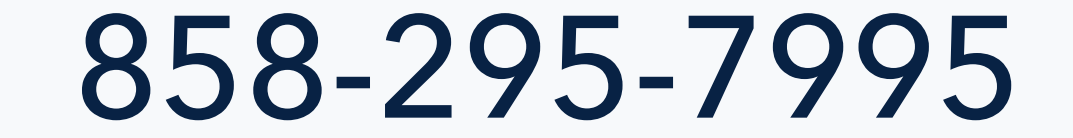

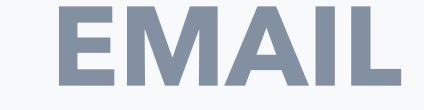

[hello@gosite.com](mailto:hello@gosite.com)

The easiest way to connect your business with more customers.

A complete software suite that makes it easy for customers to find, engage, book and pay for your services online.

[DOWNLOAD CASE STUDY](https://hubs.ly/H0kwMnB0)

See how one business improved their local listing with automated distribution. Using technology, they were able to optimize their online presence on a limited budget and with just 1 person!

Download the case study to discover how they achieved success.

# Small Business Can Beat Big Business with Local Search

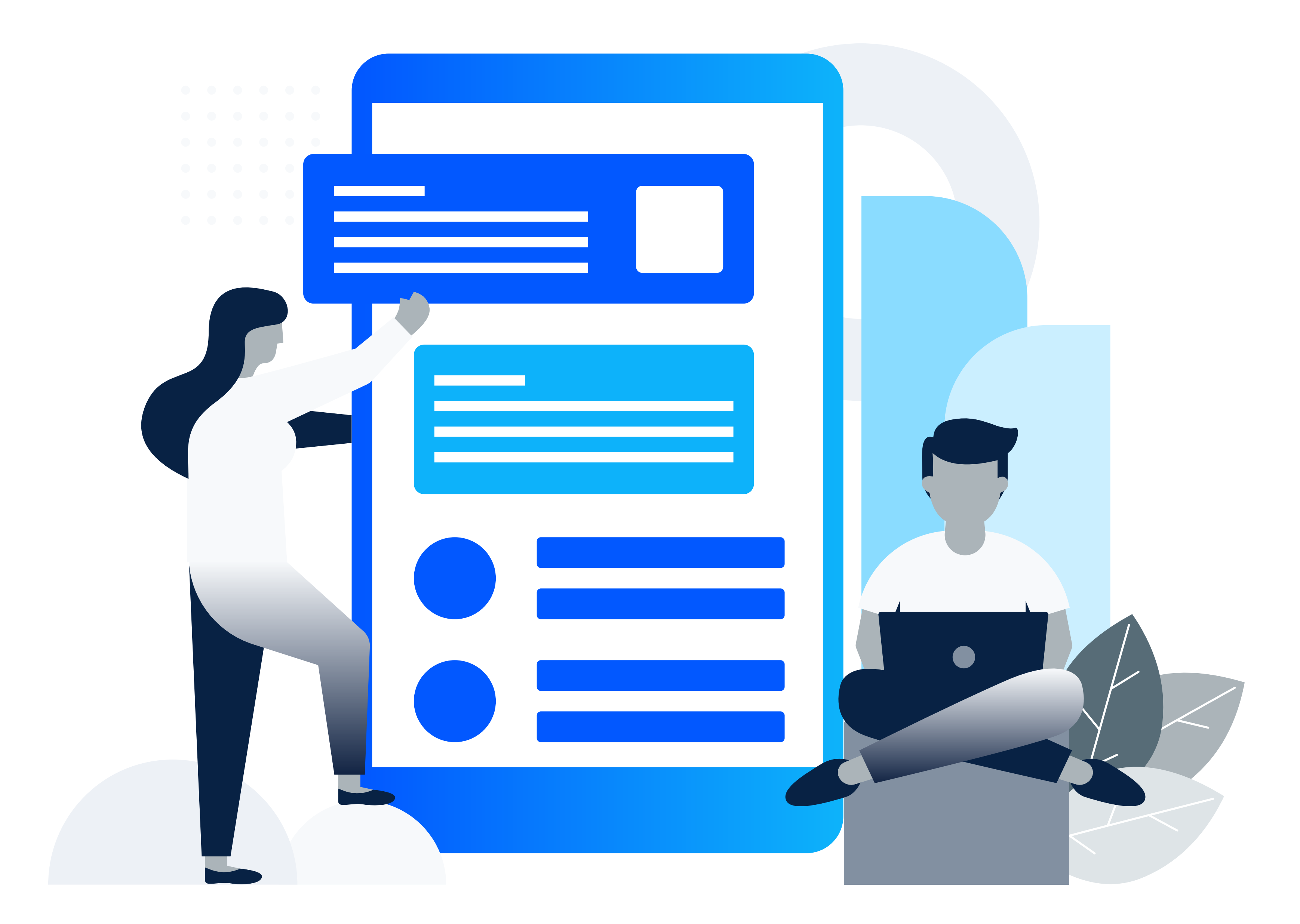